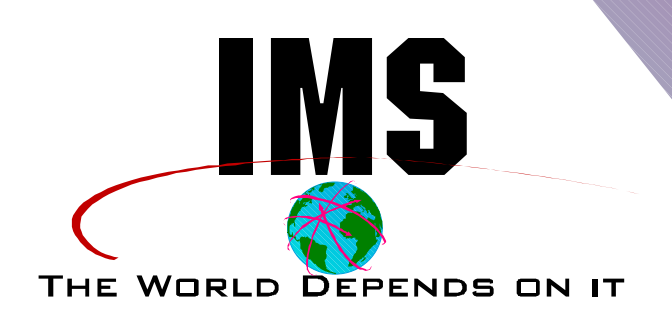

# What's New in IMS **Database Recovery:**

## **Disaster, Time Stamp, & Coordinated**

**William N. Keene IMS Advanced Technical Support Dallas Systems Center**

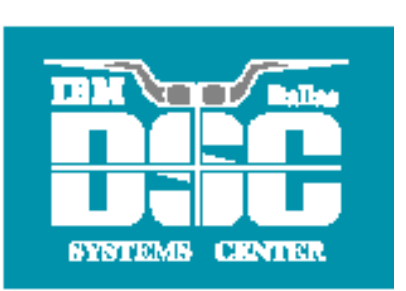

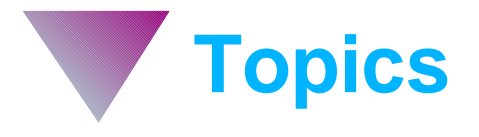

- **Disaster recovery scenarios**
- **Time stamp recovery**
- **DB2 coordinated recovery**
- **A solution**

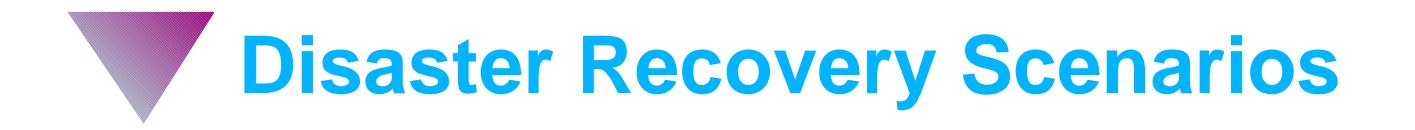

- **△ Static recovery point**
- **Incremental recovery point**
- **Continuous recovery point**
- **For all three:**
	- **Backup methodology**
	- **Disaster recovery methodology**
	- **Advantages**
	- **Disadvantages**

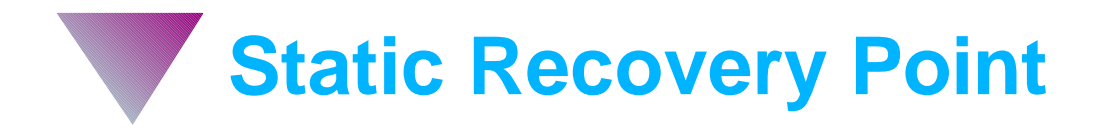

#### **Backup methodology**

- **Quiesce database activity**
- **Image copy databases**
- ▶ Backup RECON
- **Ship image copies and RECON backups off-site**
- **Disaster recovery methodology**
	- **Restore RECON**
	- **Minor to moderate RECON cleanup operations**
	- **Recover databases**

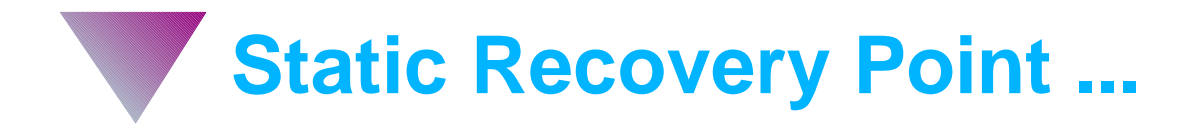

#### **Advantages**

- **Simplicity**
- **Low cost**
- **Works with data sharing**
- **Can coordinate with DB2 if DB2 activity quiesced when IMS activity quiesced**

#### **Disadvantages**

- **Requires data outage**
- **Maximum data loss**
- **Minor to moderate RECON cleanup operations required**

## **Incremental Recovery Point**

#### **Backup methodology**

- **Archived logs (SLDSs) shipped off-site periodically**
- **RECON backups shipped off-site periodically**
- **Image copies shipped off-site**

#### **Disaster recovery methodology**

- **Restore RECON**
- **Major RECON cleanup operations**
- **Recover databases**
- **Identify in-flight UORs**
- **Perform necessary backout operations**

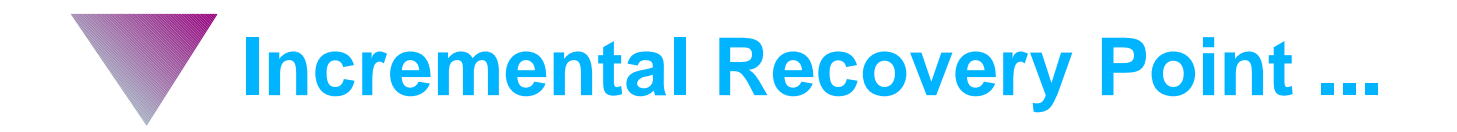

#### **Advantages**

- **Low cost**
- **No data outage**

#### **Disadvantages**

- **Medium data loss**
- **Moderate to major complexity**
	- **-Major RECON cleanup operations**
	- **Identify required backout operations**
- **Difficult to coordinate with DB2**
- **Won't work with IMS data sharing**

**IMS Data Sharing Implications**

**Data sharing implies multiple log data streams**

**Log data streams do not have a common end point**

**Log data streams need to be trimmed to a common point**

**No IMS utility available to trim logs**

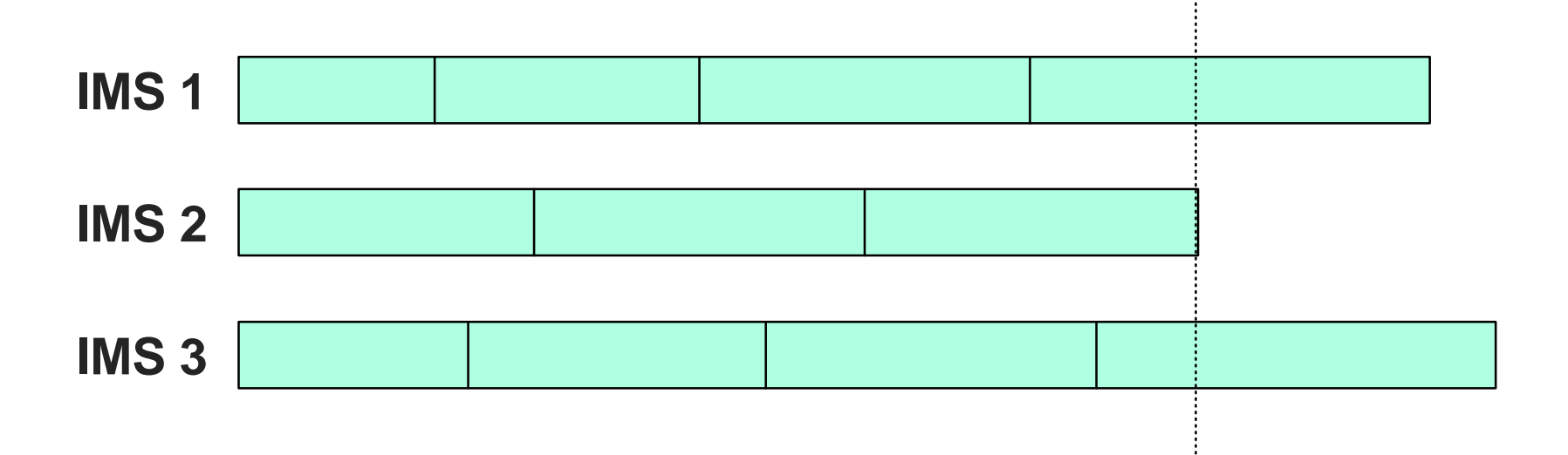

## **Continuous Recovery Point (RSR, etc.)**

#### **Backup methodology**

- **Log data transmitted off-site when written to OLDS**
- **RECON updates transmitted off-site**
- **Image copies shipped off-site**

#### **Disaster recovery methodology**

- **Perform RSR take over**
- **Recover databases if not shadowed**
- **Perform necessary backout operations by**
	- **/ERE of online systems**
	- **-Batch Backout utility**

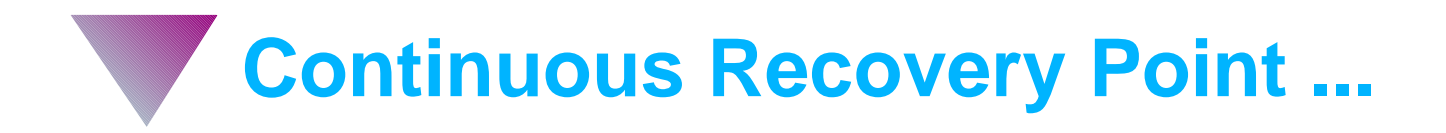

#### **Advantages**

- **Minimal data loss**
- **No RECON cleanup operations**
- **IMS data sharing supported**

#### **Disadvantages \$\$\$**

- **Transmission bandwidth costs**
- **Off-site processor costs**
- **Off-site DASD costs if database shadowing**

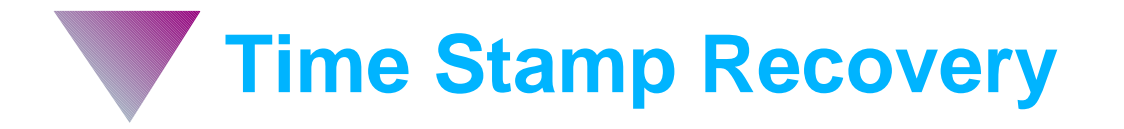

**Recovery of a database to an earlier state**

- **At 4:00 PM, recover the database to the state it was in at 2:00 PM**
- **Typically used to recover from application defects**
- **Should be avoided, especially in online environments**
- **Requires prior existence of a recovery point**
	- **Database update activity quiesced from all systems**
	- **Data outage**
- **Creation of recovery point requires coordinated actions on all data sharing systems**

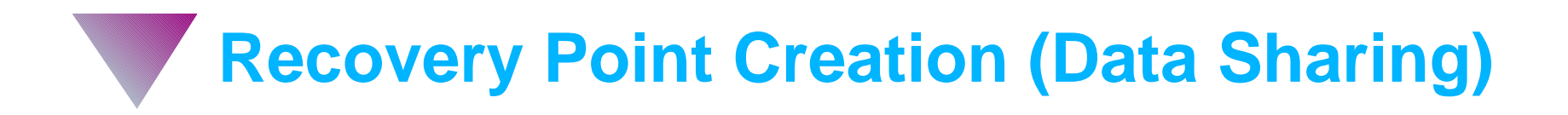

## **/DBD or /DBR database and force OLDS switch on all sharing systems**

### **/STA database on all systems**

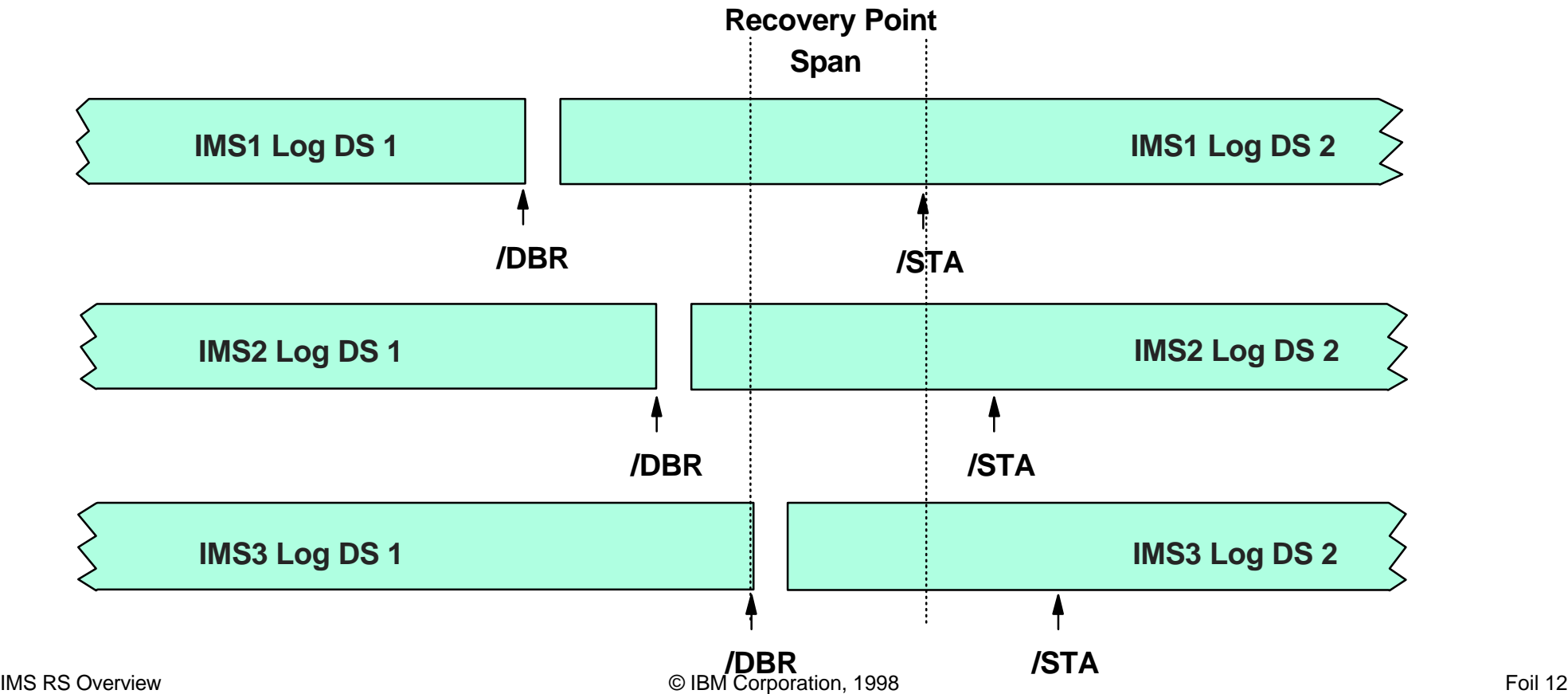

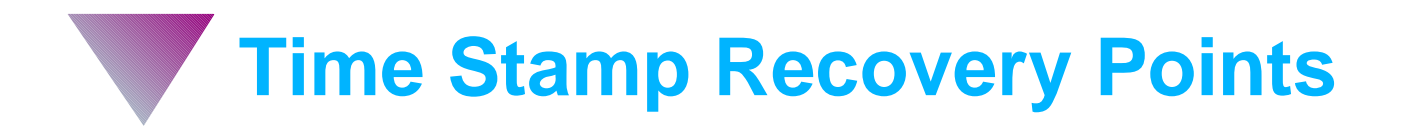

#### **Two main problems**

- **Creation of a recovery point results in a temporary data outage**
- ▶ Recovery point has to exist prior to the need for a recovery point
- **Result: You rarely have one when you need it!**

## **IMS - DB2 Coordinated Recovery**

#### **If IMS UORs update both IMS databases and DB2 tables, recoveries must be performed to the same state**

- **Disaster recovery**
- **Time stamp recovery**

#### **IMS and DB2 produce independent log data streams**

- ▶ No utility to trim logs to a consistent state
- **Coordinated recoveries difficult, if not impossible, without quiescing both IMS and DB2 activity**

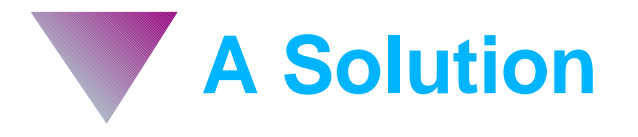

#### **Reality imposes a number of constraints in**

- **Incremental recovery point disaster recovery**
- **Time stamp recovery**
- **Coordinated IMS DB2 recovery**

**Solution:**

# **Change reality!**

## **IMS/ESA Recovery Saver for MVS/ESA**

**IMS Recovery Saver changes reality by conditioning a set of IMS logs and a copy of the RECON to allow IMS databases to be recovered to any time stamp**

- **Trims IMS log data streams to a common time stamp** 
	- **DB consistency with IMS/ESA Version 5 logs**
	- **DB/DC consistency with IMS/ESA Version 6 logs**
- **Updates the RECON to indicate that all IMS activity ceased at the common time stamp**
- **Allows incremental recovery point disaster recovery methodology to work in a data sharing environment**
- **Allows time stamp recovery to any time stamp**
- **Assists in coordinated IMS DB2 recovery**

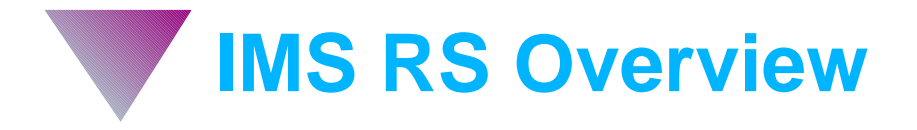

- **Analyzes control statement input**
- **Determines what has to be done based on RECON content**
- **Analyzes input log data sets**
- **Revalidates log truncation time based on log contents**
- **Creates truncated output log data sets**
- **Determines in-flight and in-doubt units of recovery**
- **Performs all required RECON maintenance operations**

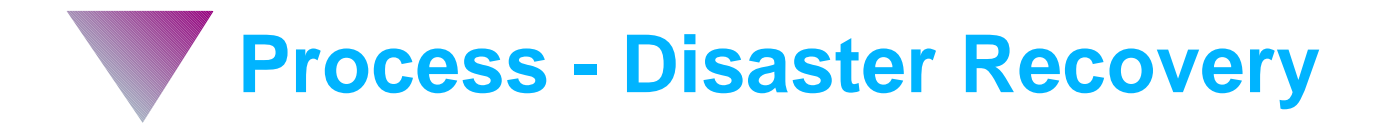

#### **A Restore RECON backup**

- **New production RECON**
- **Execute IMS RS**

#### **Perform full recoveries on databases**

- **Using database recovery tools of choice**
- **Perform backout operations**
	- **Identified by IMS RS**
- **Backup databases**
- **Back in business!**

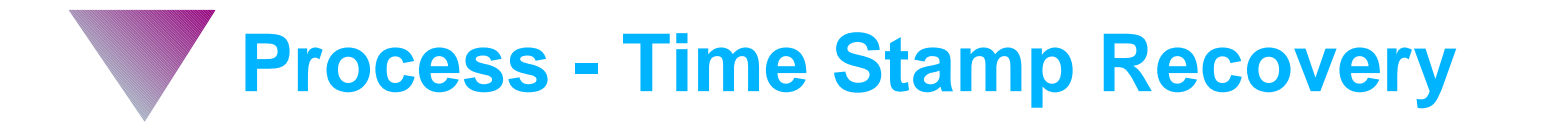

- **Create backup copy of production RECON**
- **Execute IMS RS using backup RECON**
- **Perform full recoveries on databases using backup RECON**
	- **Using database recovery tools of choice**
- **Perform backout operations using backup RECON**
	- **Identified by IMS RS**
- **Inform production RECON that recovery operations have been performed and backup the databases**

**Back in business!**

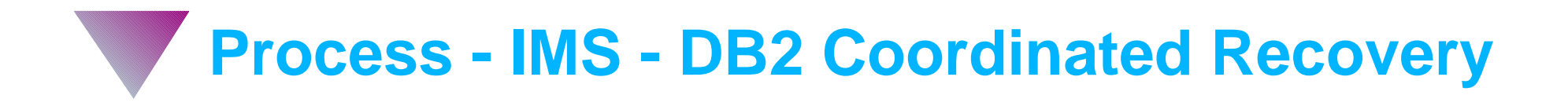

#### **Recover DB2 tables to any known time stamp allowed by DB2**

**Use IMS RS to recover the IMS databases to the same time stamp**

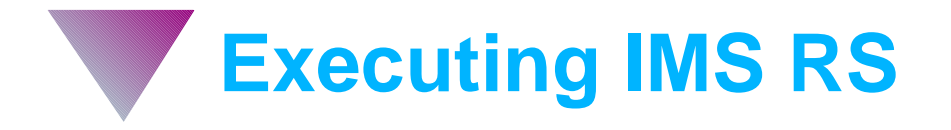

#### **Runs as a standard MVS job**

- **No CSA usage**
- **Minimal private area usage below 16M line**
- **All log data sets and work files dynamically allocated**

**Log data streams processed in parallel (MVS tasks)**

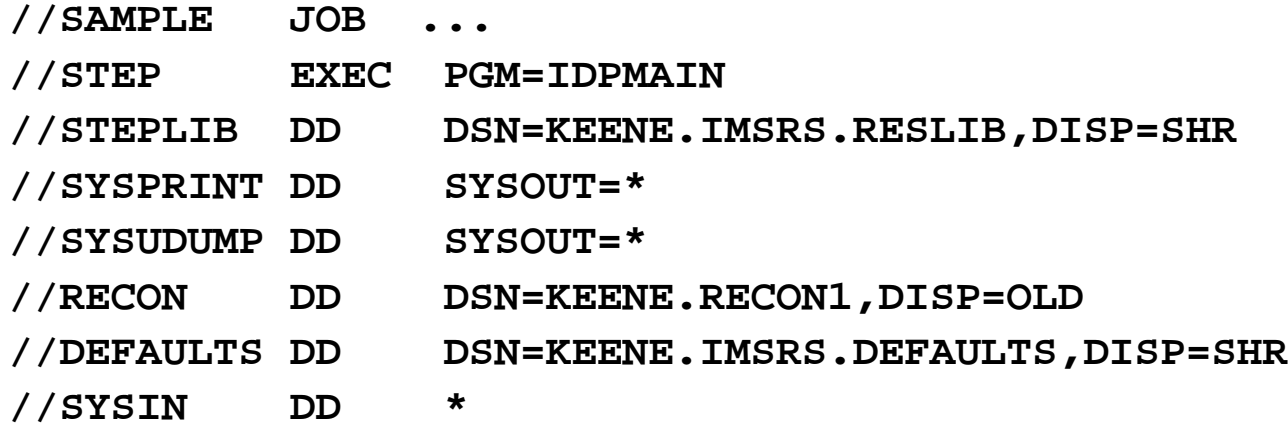

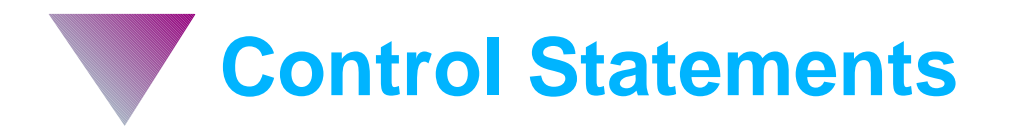

**GMTOFFSET**

**LINECNT**

**CUTOFF**

**CATIN | NOCATIN, INUNIT**

**PRIIN | SECIN**

**CATOUT | NOCATOUT**

**OUTUNIT, OUTSPACE, OUTHLQ**

**WRKUNIT, WRKSPACE, WRKHLQ**

**DEFREL**

**SUBSYS**

**VERIFYONLY | NOVERIFYONLY**

**MARKIC | NOMARKIC**

**DELOLDS | NODELOLDS**

**MARKLOGS | NOMARKLOGS**

**BATCHTOL**

**ABEND | NOABEND**

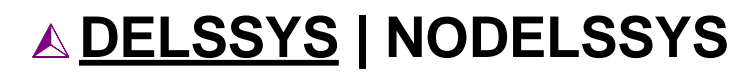

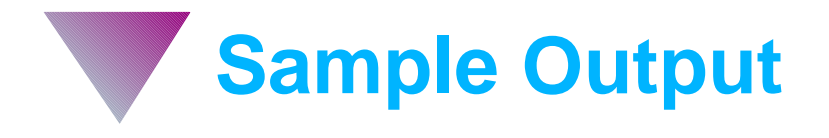

#### **01/12/1998 IMS/ESA RECOVERY SAVER FOR MVS/ESA Page 001**

 **12:17:11 IDP0001I PROCESSING CONTROL STATEMENTS FROM FILE DEFAULTS**

 **DEFREL 5.1 ABEND WRKSPACE 200 WRKHLQ KEENE.IMSRS OUTUNIT TAPE OUTHLQ KEENE.OUTLOG**

 **12:17:11 IDP0001I PROCESSING CONTROL STATEMENTS FROM FILE SYSIN**

#### **ABEND**

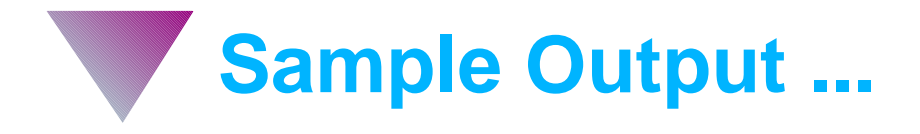

**12:17:11 IDP0002I THE FOLLOWING OPTIONS ARE IN EFFECT:**

 **GMTOFFSET -05:00 LINECNT 60 CUTOFF \*\* NONE \*\* CATIN SECIN CATOUT INUNIT \*\*NONE \*\* OUTUNIT TAPE OUTSPACE \*\* NONE \*\* OUTHLQ KEENE.OUTLOG WRKUNIT SYSDA WRKSPACE 200 WRKHLQ KEENE.IMSRS DEFREL 5.1 NOVERIFYONLY MARKIC DELSSYS DELOLDS MARKLOGS BATCHTOL 24 ABEND**

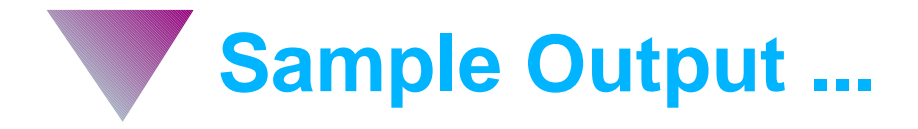

**12:17:11 IDP0003I SCANNING RECON FOR OPEN BATCH LOGS, ARCHIVING GAPS, AND BATCH BACKOUT LOGS**

**12:17:11 IDP0004I BUILDING LOG STREAM CONTROL BLOCKS**

**12:17:11 IDP0005I CUTOFF TIME ADJUSTED TO 1998.012 09:33:41.800000 GMT BASED ON RECON CONTENT**

**12:17:11 IDP0006I THE FOLLOWING LOG DATA SETS WILL BE INITIALLY SELECTED BASED ON RECON CONTENT:**

 **SSID = IMS1 SS START = 1998.010 14:19:40.900000 GMT DS START = 1998.012 09:30:46.800000 GMT DS END = 1998.012 09:34:47.500000 GMT UNIT TYPE = 3390 FILE SEQUENCE NUMBER = 0001 DATA SET TYPE = SECSLDS DSN = KEENE.DBDC51.IMS1.D98012.T0930468 VOLSERS = T00001**

 **SSID = IMS2 SS START = 1998.010 14:19:44.400000 GMT DS START = 1998.012 09:30:06.200000 GMT DS END = 1998.012 09:33:41.800000 GMT UNIT TYPE = 3390 FILE SEQUENCE NUMBER = 0001 DATA SET TYPE = SECSLDS DSN = KEENE.DBDC51.IMS2.D98012.T0930062 VOLSERS = T00002**

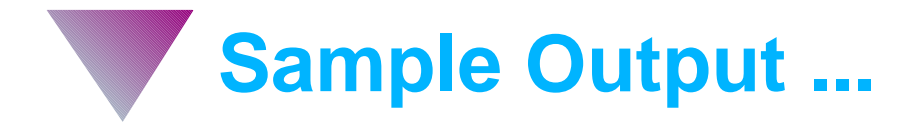

**12:17:11 IDP0007I ALLOCATING WORK FILES**

- **12:17:11 IDP0008I WORK FILE WITH DD NAME = WORK001 ALLOCATED FOR SUBSYSTEM IMS1 DSN = KEENE.IMSRS.IDPWORK.IMS1**
- **12:17:11 IDP0008I WORK FILE WITH DD NAME = WORK002 ALLOCATED FOR SUBSYSTEM IMS2 DSN = KEENE.IMSRS.IDPWORK.IMS2**
- **12:17:11 IDP0009I PROCESSING INPUT LOGS FOR SUBSYSTEM IMS1 12:17:11 IDP0009I PROCESSING INPUT LOGS FOR SUBSYSTEM IMS2 12:17:12 IDP0050I IMS1 ALLOCATED DSN KEENE.DBDC51.IMS1.D98012.T0930468 12:17:12 IDP0050I IMS2 ALLOCATED DSN KEENE.DBDC51.IMS2.D98012.T0930062 12:17:12 IDP0051I IMS2 DEALLOCATED DSN KEENE.DBDC51.IMS2.D98012.T0930062 12:17:12 IDP0051I IMS1 DEALLOCATED DSN KEENE.DBDC51.IMS1.D98012.T0930468**

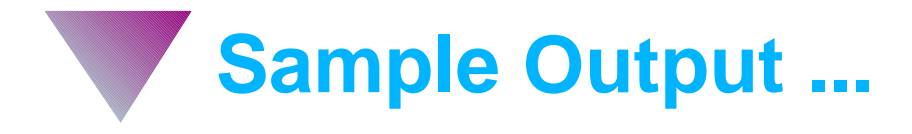

- **12:17:12 IDP0010I CUTOFF TIME ADJUSTED TO 1998.012 09:33:41.800000 GMT BASED ON LOG CONTENT**
- **12:17:12 IDP0011I THE FOLLOWING LOG DATA SETS WILL BE PROCESSED BASED ON LOG CONTENT:**

 **SSID = IMS1 SS START = 1998.010 14:19:40.900000 GMT DS START = 1998.012 09:30:46.800000 GMT DS END = 1998.012 09:34:47.500000 GMT UNIT TYPE = 3390 FILE SEQUENCE NUMBER = 0001 DATA SET TYPE = SECSLDS DSN = KEENE.DBDC51.IMS1.D98012.T0930468 VOLSERS = T00001**

 **SSID = IMS2 SS START = 1998.010 14:19:44.400000 GMT DS START = 1998.012 09:30:06.200000 GMT DS END = 1998.012 09:33:41.800000 GMT UNIT TYPE = 3390 FILE SEQUENCE NUMBER = 0001 DATA SET TYPE = SECSLDS DSN = KEENE.DBDC51.IMS2.D98012.T0930062 VOLSERS = T00002**

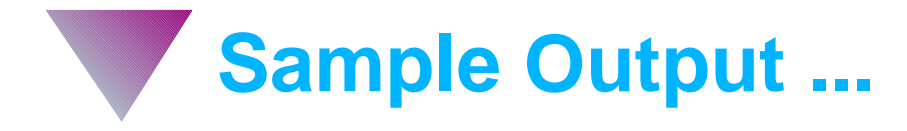

**12:17:12 IDP0012I CREATING OUTPUT LOG FOR SUBSYSTEM IMS1 12:17:12 IDP0012I CREATING OUTPUT LOG FOR SUBSYSTEM IMS2 12:17:13 IDP0050I IMS1 ALLOCATED DSN = KEENE.OUTLOG.IMS1.D1998012.T0930468 12:17:13 IDP0050I IMS2 ALLOCATED DSN = KEENE.OUTLOG.IMS2.D1998012.T0930062 12:17:13 IDP0051I IMS2 DEALLOCATED DSN = KEENE.OUTLOG.IMS2.D1998012.T0930062 12:17:14 IDP0051I IMS1 DEALLOCATED DSN = KEENE.OUTLOG.IMS1.D1998012.T0930468**

**12:17:14 IDP0013I THE FOLLOWING OUTPUT LOG DATA SETS HAVE BEEN CREATED:**

SSID = IMS1 SS START = 1998.010 14:19:40.900000 GMT  **DS START = 1998.012 09:30:46.800000 GMT DS END = 1998.012 09:33:41.800000 GMT ALLOCATED UNIT TYPE = SYSDA DBRC UNIT TYPE = 3390 DSN = KEENE.OUTLOG.IMS1.D1998012.T0930468 VOLSERS = T00011**

 **SSID = IMS2 SS START = 1998.010 14:19:44.400000 GMT DS START = 1998.012 09:30:06.200000 GMT DS END = 1998.012 09:33:41.800000 GMT ALLOCATED UNIT TYPE = SYSDA DBRC UNIT TYPE = 3390 DSN = KEENE.OUTLOG.IMS2.D1998012.T0930062 VOLSERS = T00012**

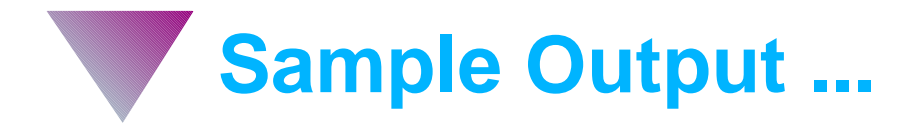

**12:17:14 IDP0014I THE FOLLOWING PSBS REQUIRE BACKOUTS FOR IMS1**

 **PSB = PROG02A UOR TOKEN = C9D4E2F140404040000002D100000000 STATUS = INFLIGHT DBD = CUSTOMRA**

**12:17:14 IDP0014I THE FOLLOWING PSBS REQUIRE BACKOUTS FOR IMS2**

 **NO BACKOUTS REQUIRED**

**12:17:14 IDP0065I WORK FILE WITH DD NAME = WORK001 DEALLOCATED 12:17:14 IDP0065I WORK FILE WITH DD NAME = WORK002 DEALLOCATED**

**12:17:14 IDP0015I RECON CLEANUP OPERATIONS IN PROGRESS**

**12:17:15 IDP0016I PROGRAM COMPLETED NORMALLY**

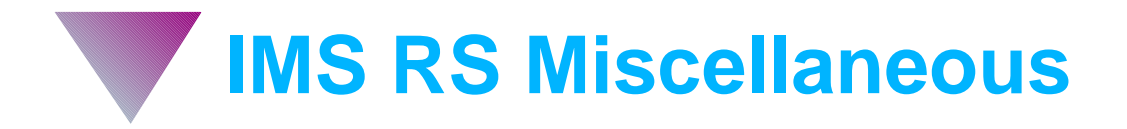

- **Announcement date: 03/17/98**
- **Availability date: 03/27/98**
- **Product number: 5655-A68**
- **Supports**
	- **IMS/ESA Version 5 and Version 6 RECONs**
	- **Mixture of IMS/ESA Version 5 and Version 6 logs**
- **Provides RECON backup/restore utility that can process RECON data sets with records greater than 32,760 bytes in length**

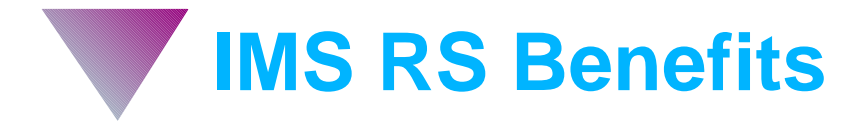

- **Improved IMS data availability by eliminating need to establish IMS recovery points for disaster recovery or potential time stamp recovery purposes**
- **Ability to recover IMS databases to any time without requiring the existence of a recovery point**
- **Reduction in disaster recovery service restoration times by automatically performing all necessary RECON maintenance operations**
- **Ability to continue to use the incremental recovery point disaster recovery methodology with data sharing**

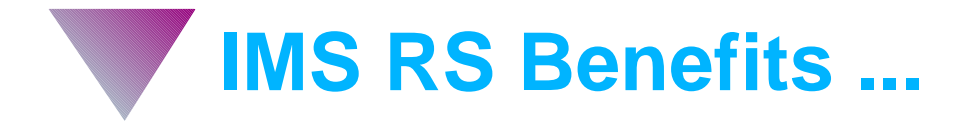

- **Ability to perform coordinated disaster recovery between IMS databases and DB2 objects without requiring that both IMS and DB2 be quiesced**
- **Ability to backup RECON data sets that contain records greater than 32,760 bytes in size in a single step**
- **Reductions in planned outages by providing complete support for RECON data sets with records greater than 32,760 bytes in size**